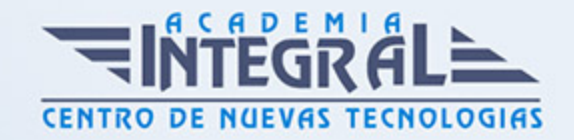

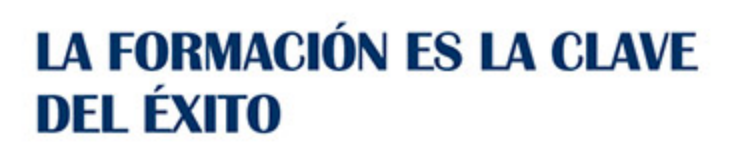

...............

# Guía del Curso Experto en Facebook Ads for Business

Modalidad de realización del curso: Online Titulación: Diploma acreditativo con las horas del curso

## **OBIETIVOS**

Si trabaja en el sector del marketing digital y quiere aprender los aspectos generales para desenvolverse en estrategias relacionadas con Facebook Ads este es su momento, con el Curso de Experto en Facebook Ads for Business podrá adquirir los conocimientos oportunos para ser un experto en la materia, además de realizar tareas en de marketing digital en buscadores.

## CONTENIDOS

## MÓDULO 1. MARKETING DIGITAL, REDES SOCIALES Y WEB 2.0

UNIDAD DIDÁCTICA 1. VIEJAS NORMAS DEL MARKETING Y DE LAS RELACIONES PÚBLICAS

- 1. Introducción
- 2. La publicidad como un nicho financiero de recursos inútiles
- 3. El marketing unidireccional de interrupción
- 4. Antiguas normas del Marketing
- 5. Las relaciones públicas y la prensa
- 6. Aún importan los medios

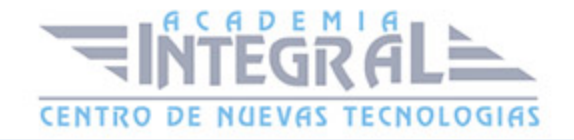

- 7. Las notas de prensa
- 8. Antiguas normas de las relaciones públicas
- 9. Ignore las viejas normas del juego

## UNIDAD DIDÁCTICA 2. NUEVAS NORMAS DEL MARKETING Y DE LAS RELACIONES PÚBLICAS

- 1. La teoría de la Larga Cola
- 2. La importancia del contenido
- 3. Nuevas normas del marketing y de las relaciones públicas
- 4. Afinidad entre el marketing y las relaciones públicas en la Web

### UNIDAD DIDÁCTICA 3. LOS COMPRADORES

- 1. Introducción
- 2. El marketing adecuado ante un mundo nuevo por explorar
- 3. Deje que el mundo le conozca
- 4. ¿Qué información demanda el consumidor?
- 5. Prototipo de comprador
- 6. La clave es pensar como un editor
- 7. Sea directo al contar la historia de su empresa
- 8. Permita que el contenido motive la acción
- 9. El contenido posiciona a una empresa como líder de ideas

## UNIDAD DIDÁCTICA 4. LA AUDIENCIA A LA QUE SE DIRIGEN LOS MEDIOS SOCIALES

- 1. Introducción
- 2. Medios sociales
- 3. La búsqueda de empleo en las redes sociales
- 4. Los blogs ¿Son lugares valiosos?
- 5. Participe en foros en línea

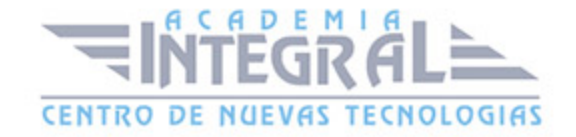

- 6. El lugar que ocupa en los foros
- 7. Wikis
- 8. ¿Cómo crear su propio Wiki?

## UNIDAD DIDÁCTICA 5. INTRODUCCIÓN AL MARKETING ELECTRÓNICO

- 1. Tipos de Marketing
- 2. El Marketing tradicional
- 3. El Marketing electrónico
- 4. Proceso de implantación del Marketing
- 5. Etapa primera
- 6. Etapa segunda
- 7. Etapa tercera
- 8. Etapa cuarta
- 9. El mercado
- 10. ¿Qué es el mercado?
- 11. Examinar el mercado
- 12. Examinar a nuestros clientes
- 13. Fases en la decisión de compra
- 14. Actitud de la clientela
- 15. Fidelización de la Clientela

### UNIDAD DIDÁCTICA 6. LA COMUNICACIÓN

- 1. Comunicación de Internet Herramientas
- 2. Herramienta Mix promocional
- 3. Correo electrónico
- 4. Listas de correo
- 5. Chat y Grupos
- 6. Banner
- 7. Herramientas de Marketing Mix
- 8. Producto o servicio
- 9. Importe

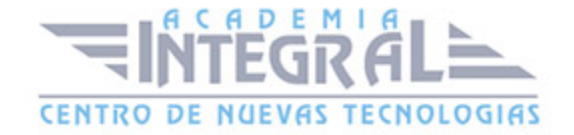

#### 10. - Reparto

11. - Comunicación

### UNIDAD DIDÁCTICA 7. MARKETING DESDE UNA PÁGINA WEB

- 1. Página Web como marketing
- 2. Crear nuestra página
- 3. Evaluación de la página Web
- 4. Mejorar la estrategia de marketing

### UNIDAD DIDÁCTICA 8. COMERCIALIZACIÓN DE PRODUCTOS

- 1. ¿Qué es Comercio Electrónico?
- 2. Usos del comercio electrónico
- 3. Usuarios del comercio electrónico
- 4. Categorías del comercio electrónico
- 5. B2B: Business To Business (Comercio electrónico entre empresas)
- 6. B2C: Business To Costumer (Comercio electrónico entre la empresa y el consumidor)

## UNIDAD DIDÁCTICA 9. COMERCIO ELECTRÓNICO VENTAJAS E INCONVENIENTES

- 1. El comercio electrónico y sus ventajas
- 2. Ventajas en las empresas
- 3. Ventajas en los consumidores
- 4. Inconvenientes del comercio electrónico

### UNIDAD DIDÁCTICA 10. BLOGS

- 1. ¿Qué es un blog?
- 2. Historia

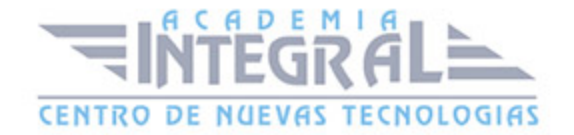

- 3. Anatomía de un blog
- 4. Características del blog como herramienta de publicación
- 5. Software blog: WordPress, Mobable Type
- 6. El blog como herramienta de marketing en la empresa
- 7. ¿Por qué lanzar un blog corporativo?
- 8. ¿En qué consiste el servicio de lanzamiento de un Blog corporativo?
- 9. ¿Por qué debería confiar en mí para lanzar un Blog corporativo?
- 10. ¿Cuánto cuesta este servicio?
- 11. Cómo hacer un blog único y exitoso
- 12. Una propuesta concreta para implantar un blog corporativo (análisis estratégico)
- 13. Cómo dirigirse, contactar y captar la atención de un bloguero
- 14. Estrategias de crecimiento de un blog
- 15. El contenido es el rey
- 16. SEO (Optimización para motores de búsqueda)
- 17. Plataformas de blogs: Livejournal, Blogger, WordPress, Tecnhorati
- 18. Principales Plataformas Gratuitas de Blogging
- 19. Los blogs y foros más importantes de España
- 20. Herramientas avanzadas de monitorización
- 21. Tipos de Blog
- 22. Conoce cómo proteger tu blog de Wordpress de posibles ataques

### UNIDAD DIDÁCTICA 11. MICROBLOGGING

- 1. Twitter: lo bueno si es breve, 2 veces bueno
- 2. Herramientas para optimizar el uso de twitter
- 3. Como hacer crecer tú marca en twitter
- 4. ¿Qué es twitter? ¿Qué no es twitter?
- 5. El alcance del fenómeno
- 6. Algunos conceptos básicos (comandos)
- 7. Usos de Twitter
- 8. Estrategias de uso
- 9. Herramientas
- 10. Otros sistemas de microblogging

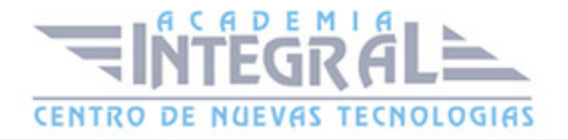

#### 11. - Jaiku

## UNIDAD DIDÁCTICA 12. SINDICACIÓN DE CONTENIDOS Y PODCASTING

#### 1. Cómo la sindicación de contenidos beneficia al tráfico de nuestra página: los RSS

- 2. Qué es un Podcast y cómo utilizarlos
- 3. Origen
- 4. Contenidos de un podcast
- 5. ¿Cómo se escucha un podcast?
- 6. ¿Dónde se almacenan los podcast?
- 7. ¿Cómo utilizar el podcast para tu negocio por Internet?
- 8. Cómo redactar mejores post

## UNIDAD DIDÁCTICA 13. DEFINICIÓN E IDENTIFICACIÓN DE LAS DIFERENTES COMUNIDADES

- 1. ¿Qué es una comunidad?
- 2. Factores clave en el desarrollo de una comunidad virtual
- 3. Estrategia 1: Soporte a la comunidad
- 4. Estrategia 2: Convertirse en el miembro de la comunidad
- 5. Otros aspectos relevantes en el desarrollo de comunidades virtuales
- 6. Análisis de las principales comunidades: fines y herramientas
- 7. Facebook Guía de Facebook
- 8. Aplicaciones imprescindibles para la Página de Fans de Facebook de tu Negocio
- 9. Twitter Guía de Twitter
- 10. Cómo utilizar Twitter para mejorar el SEO de tu Web
- 11. YouTube Guía de YouTube
- 12. Como buscar y encontrar vídeos en YouTube de forma rápida
- 13. Consejos y sugerencias para mejorar tus vídeos en YouTube
- 14. Cómo sacar un máximo rendimiento y eficacia a la página de YouTube
- 15. Estrategias avanzadas para la promoción de vídeos en YouTube

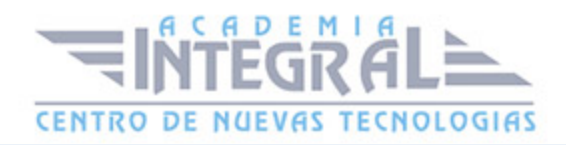

#### 16. Tuenti - Guía de Tuenti

### UNIDAD DIDÁCTICA 14. FACTORES EN SOCIAL MEDIA

- 1. Qué factores medir en Social Media para conocer su eficacia
- 2. ¿Qué variables podemos tener en cuenta en nuestro Social Media?
- 3. Técnicas para Medir las Conversiones en los Social Media
- 4. Cómo crear un Social Media Plan para tu Negocio
- 5. Cómo usar el Social Media Marketing para incrementar las ventas
- 6. Las 5 estrategias en Social Media usadas por grandes empresas para aumentar sus ventas
- 7. Aprende a medir en términos cuantificables el ROI de una estrategia de Social Media
- 8. Aprende a medir el ROI en tus campañas de Email Marketing
- 9. Cómo hacer correctamente un envío de Email
- 10. ¿Son rentables nuestras acciones de Email Marketing

## UNIDAD DIDÁCTICA 15. EL PROCESO DE COMPRA INFLUENCIADO POR EL CONTENIDO WEB

- 1. Introducción
- 2. Clasificar a los compradores
- 3. Mecanismos principales de su sitio Web dirigidos a los compradores
- 4. Los estilos y medios de comunicación favoritos del comprador
- 5. Exprese una personalidad
- 6. Las fotos e imágenes como medio de Expresión
- 7. Incluir herramientas de contenido interactivo
- 8. Posibilite el envío de comentarios
- 9. Facilite un medio para que los clientes se comuniquen entre sí
- 10. Cree contenido que pueda convertirse en viral
- 11. Diríjase a un nicho específico a través de las fuentes RSS
- 12. Vincular el contenido al ciclo de ventas directamente
- 13. Algunas consideraciones más

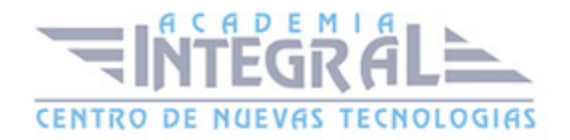

14. Modelo de marketing de código abierto

### UNIDAD DIDÁCTICA 16. EL MARKETING EN LAS REDES SOCIALES

- 1. Introducción
- 2. Facebook
- 3. MySpace
- 4. Twitter
- 5. Términos relacionados con Twitter
- 6. Promoción personal en las redes sociales
- 7. Cuidar la relación con tus fans
- 8. La red social adecuada para su marca
- 9. Abarcar todas las redes sociales es imposible
- 10. Saca el máximo partido a las redes sociales
- 11. Tome la iniciativa

## UNIDAD DIDÁCTICA 17. EL MARKETING DE LOS MOTORES DE BÚSQUEDA

- 1. Introducción
- 2. Ser el primero en los resultados de Google
- 3. Optimizar el motor de búsqueda
- 4. La larga cola de las búsquedas
- 5. Originalidad
- 6. Motivar la acción a través de las páginas de destino de la Web
- 7. En un mercado dividido ¿Cómo es el marketing de los motores de búsqueda?

## MÓDULO 2. MARKETING DIGITAL (VIDEOTUTORIALES)

- 1. Antiguas normas de Marketing y relaciones públicas
- 2. Nuevas normas de Marketing
- 3. El contenido como creación de ideas
- 4. Wikis

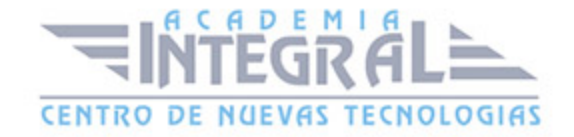

- 5. El poder de los blogs
- 6. Perfiles de comprador y la Web de Obama
- 7. El proceso de compra y el contenido web
- 8. Podcast y FeedBurner
- 9. La sala de prensa en línea
- 10. La importancia de los buscadores

### MÓDULO 3. FACEBOOK ADS

## UNIDAD DIDÁCTICA 1. FACEBOOK ADS I

- 1. Publicidad Digital
- 2. Conceptos básicos de la Publicidad Digital
- 3. Conceptos avanzados de la Publicidad Digital
- 4. Anuncios de Facebook
- 5. Principales características de los anuncios
- 6. Apariencia y ubicación de los anuncios
- 7. ¿Cuánto cuestan los anuncios de Facebook?
- 8. Anuncios desde la página de Facebook
- 9. Anunciar página
- 10. Anunciar negocio local
- 11. Anunciar publicación
- 12. Anunciar sitio web: aumentar visitas
- 13. Anunciar sitio web: aumentar las conversiones
- 14. Administrador de Anuncios
- 15. Acceder al Administrador de Anuncios
- 16. Personalizar Administrador de Anuncios
- 17. Power Editor
- 18. ¿Qué es Power Editor?
- 19. Principales características de Power Editor
- 20. Crear anuncios desde Power Editor
- 21. Gestión de anuncios en Power Editor
- 22. Business Manager

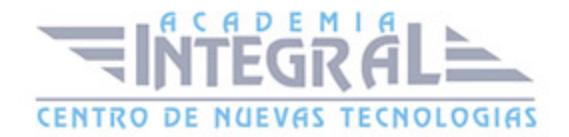

- 23. ¿Qué es Business Manager?
- 24. Principales configuraciones con Business Manager
- 25. Gestión de páginas, cuentas publicitarias y personas en Business Manager

### UNIDAD DIDÁCTICA 2. FACEBOOK ADS II

- 1. Facturación y pagos
- 2. Principios básicos de la facturación
- 3. Gestión de pagos
- 4. Configurar los métodos de pago
- 5. ¿Cómo orientar tu anuncio?
- 6. Segmentación del público
- 7. Personalizar público a partir del sitio web
- 8. Personalizar público a partir de la aplicación
- 9. Control de rendimiento y resultados
- 10. Estadísticas
- 11. Obtener informe de resultados desde el Administrador de Anuncios
- 12. Obtener informe de resultados desde Power Editor
- 13. Crear un Pixel de Facebook

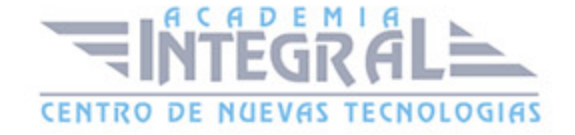

C/ San Lorenzo 2 - 2 29001 Málaga

T1f952 215 476 Fax951 987 941

#### www.academiaintegral.com.es

E - main fo@academiaintegral.com.es